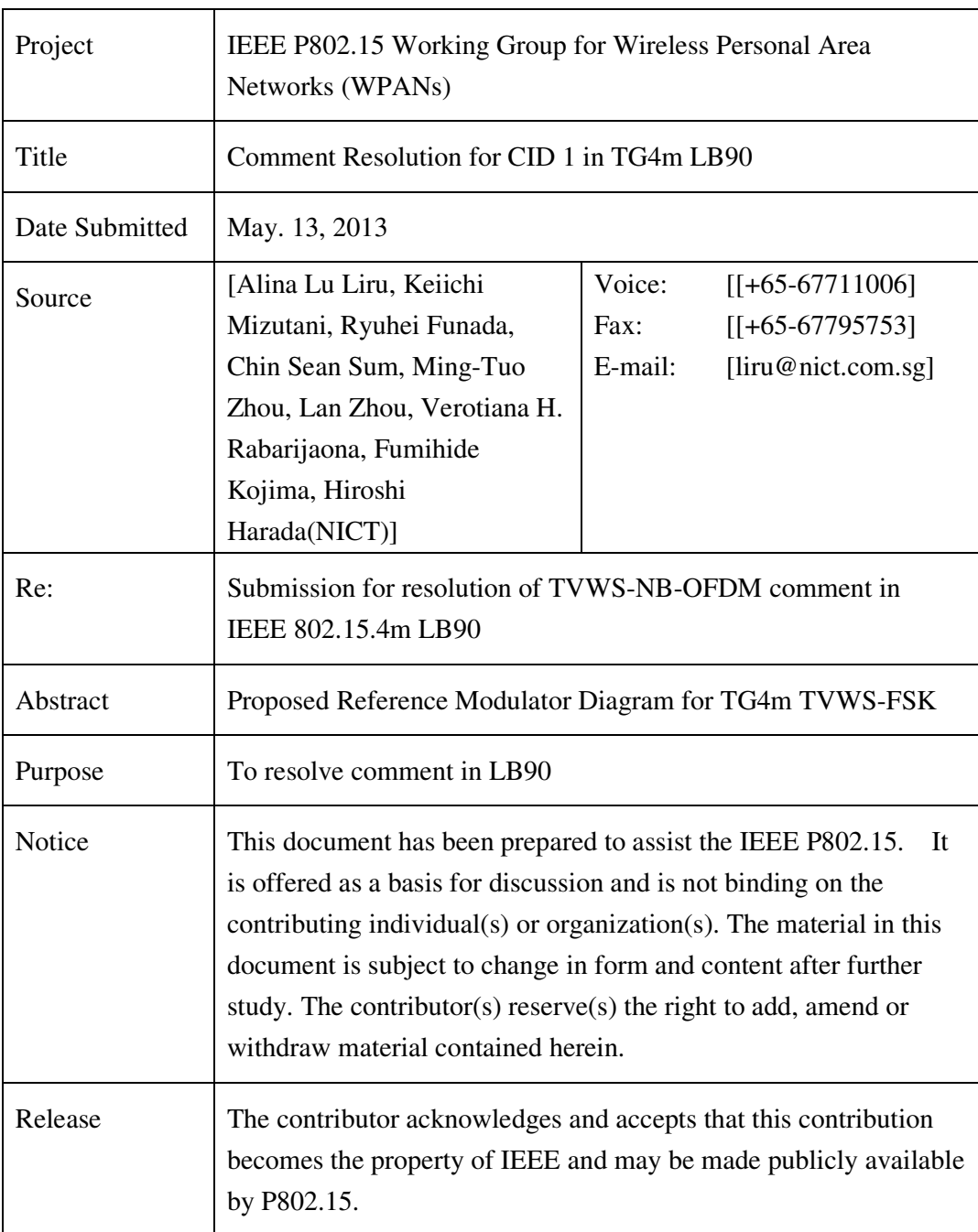

## **IEEE P802.15** Wireless Personal Area Networks

## $CID 1:$  The description of spreader is not given for Figure  $185$ Proposed change: Move line 27 to 34 from page 93 to create a new clause 'spreader' Proposed resolution: Accept in principle

Remove last paragraph in clause 20.3.1.3 on page 93 line 27-34. Create a new clause 20.3.3.2.5 after 20.3.3.2.4 as follows:

## 20.3.3.2.5 Spreader

The spreader only applies to PHR. The 44 PHR bits are encoded using the rate-1/2 recursive convolutional code as described in 20.3.3.2.2. 88-bit encoded sequence  $(d_0, d_1, d_2, \ldots, d_{87})$  is created. The 88-bit sequence is spread by using a spreading sequence [1111]. A 352-bit sequence is generated as shown below.

 $(d_0, d_0, d_0, d_0, d_1, d_1, d_1, d_1, d_2, d_2, d_2, d_2, ..., d_{87}, d_{87}, d_{87}, d_{87})$ 

The 352-bit sequence is then interleaved as described in 20.3.3.3.1 and mapped as BPSK as described in 20.3.3.3.2. The resulting value are interleaved as described in 20.3.3.4, pilots are inserted as described in 20.3.3.5, and then modulated as an OFDM symbol.